# Storytelling a mapy

Ondřej Růžička

StatGIS konference, 13. 11. 2014, Olomouc

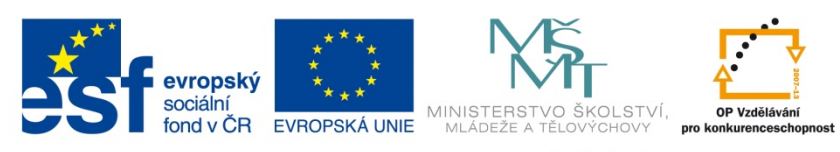

INVESTICE DO ROZVOJE VZDĚLÁVÁNÍ

## Co je to ten "storytelling"?

- Nic zvláštního
- Tak trochu "Hype"
- Rozmach s datovou žurnalistikou
- Sdělování informací
- Pomocí příběhů
- Vyprávění

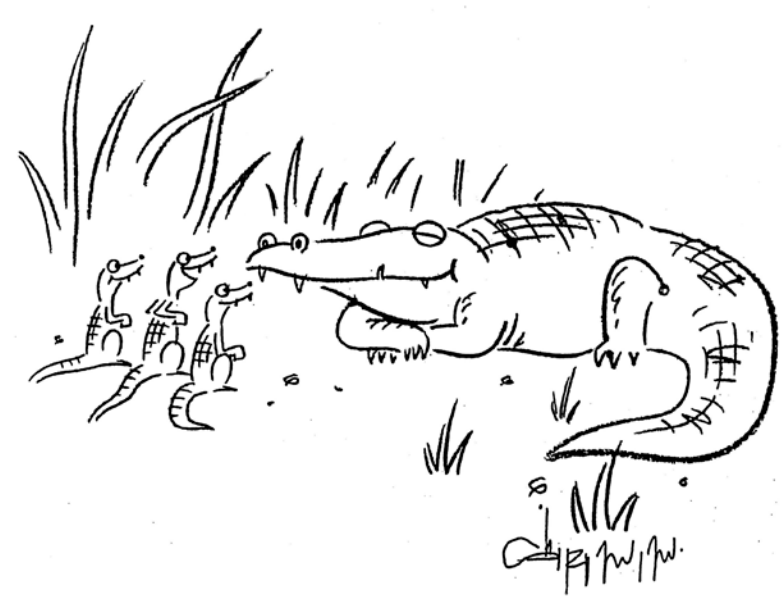

"Tell us again, Grandpa, about the time you almost had Tarzan for lunch."

# Co s tím mají společné mapy?

#### Příběh + mapa = tematická mapa

- K mapě přidáváme další informace – text, fotky, videa a postupně "posluchače" provádíme příběhem
- Důležitý je časový a prostorový vývoj

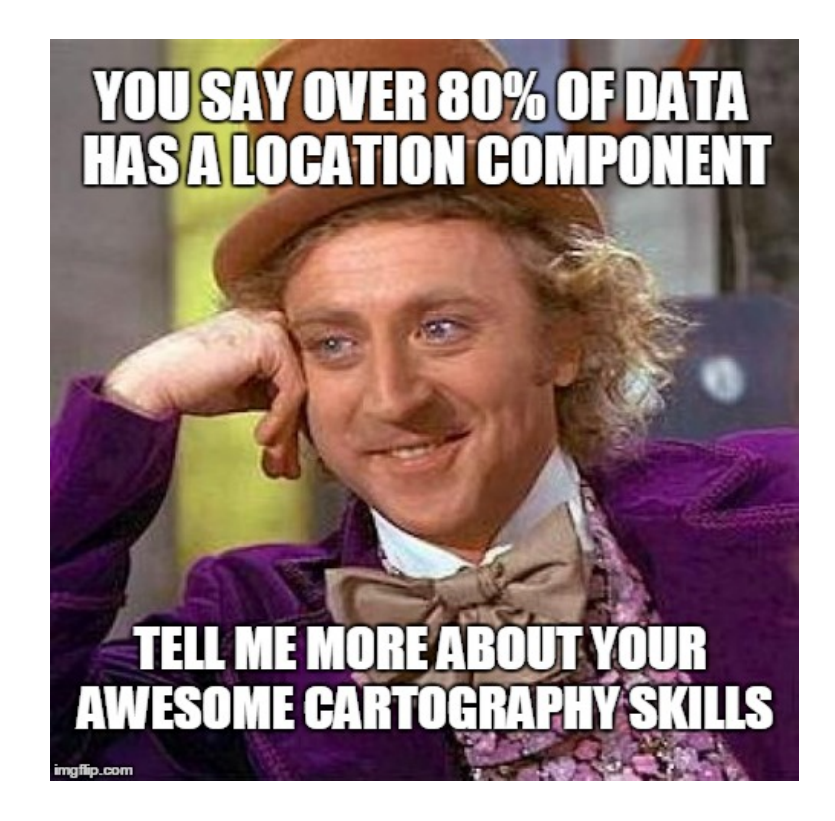

## Příklady - typy ST map

- **Zápisky z cest**
- Etapy závodu
- Výukový materiál
- Politický vývoj / Válečné konfli
- Vývoj statistických dat v čase
- Cokoli dalšího…

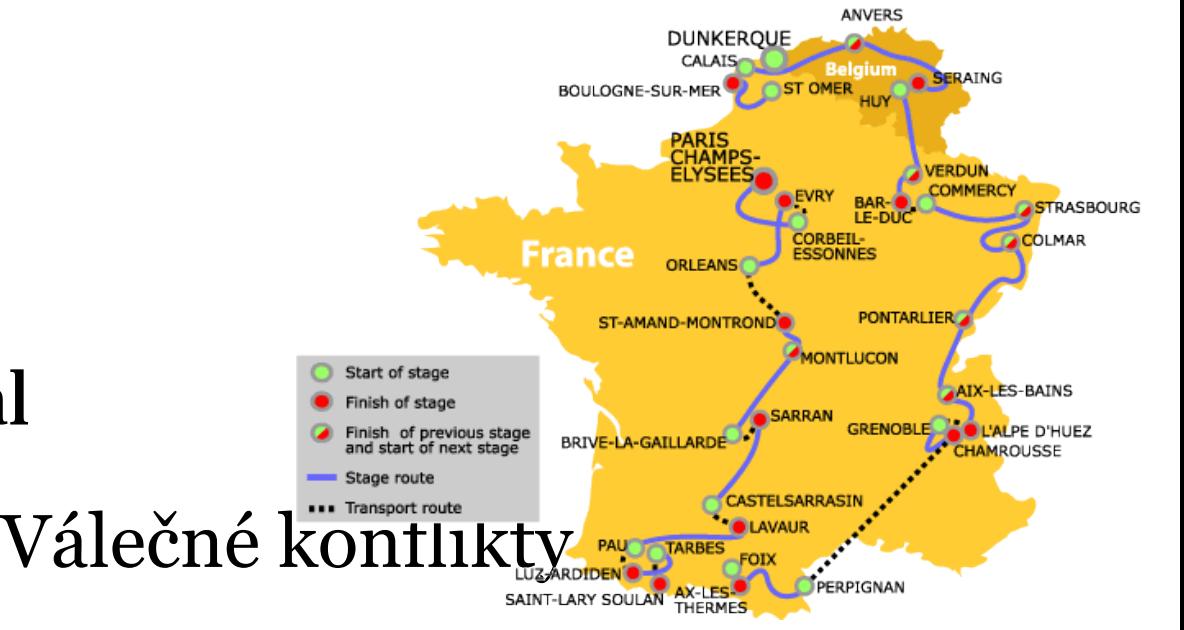

### Jak na vlastní vyprávění

#### Můj příběh:

- Červenc 2014
- 22 dní na kole z Nice do Olomouce
- Spousta kilometrů, fotek a hlavně zážitků
- Jak je dostaneme na we<sub>b?</sub>

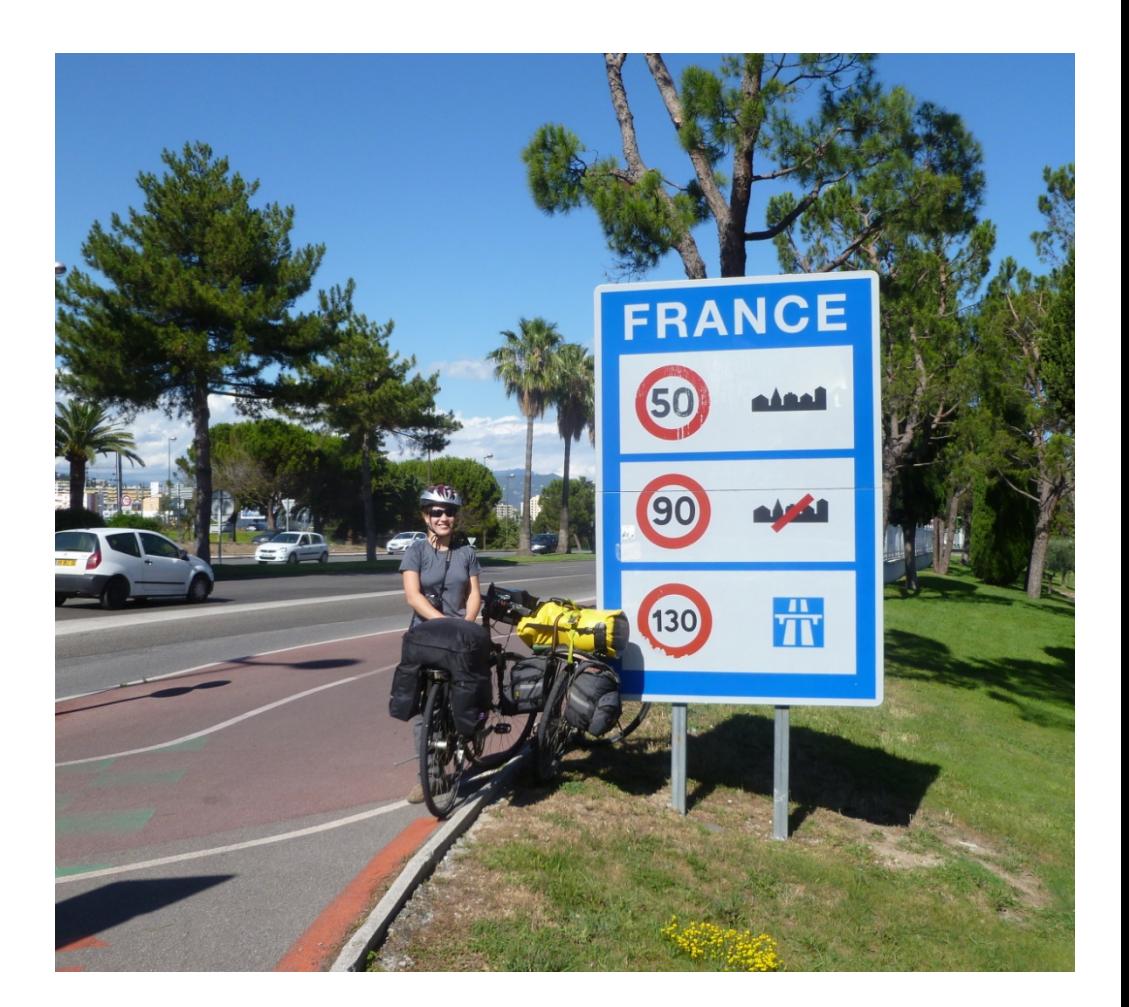

#### ESRI Story Maps

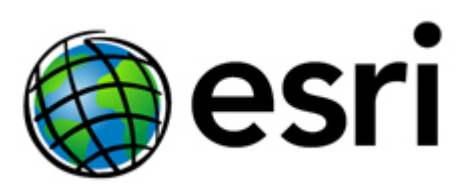

- <http://storymaps.arcgis.com/en/>
- První odkaz z Googlu
- Platforma propojená s ArcGIS.com (ArcGIS Online)
- Nutnost účtu ArcGIS
- Několik typů "aplikací"
- **Výhoda** kvalitní podklady, vlastní data
- **Nevýhoda**  malé možnosti přizpůsobení, neatraktivní design (subjektivní)

# Odyssey.js

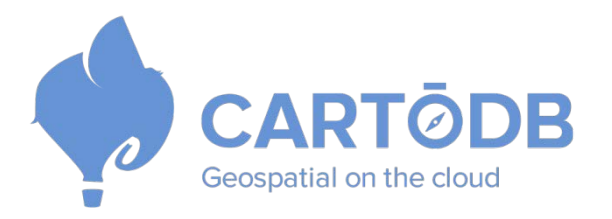

- <http://cartodb.github.io/odyssey.js/>
- Nástroj od společnosti CartoDB
- Open-source
- Integrace s daty CartoDB i časové vizualizace
- 3x map template:
	- Slidy
	- scrolling
	- časová osa
- Výhody opensource, data i nástroj můžu mít u sebe, přizpůsobení, dokumentace
- Nevýhody diakritika, templatovací jazyk

# StoryMap.js

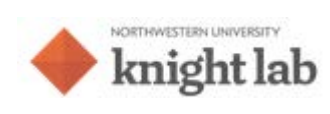

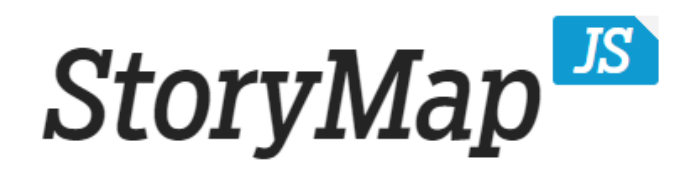

- <http://storymap.knightlab.com/>
- Northwestern University Chicago
- YouTube, Flickr, Vimeo, and Twitter.
- data na vlastním Google Drive, zobrazení na stránkách Knightlab.com
- varianta
	- Map
	- Gigapixel picture

Výhody - open-source (nejsem závislý na službě), pěkný vzheld, jednoduché ovládání

# **TimeMapper**

#### Timemapper

- <http://timemapper.okfnlabs.org/>
- Vhodný spíš na historické události

#### Vlastní řešení

- Nutné programování
- Výhoda výsledek dle vlastních představ a úsilí
- <http://ondrejruzicka.cz/nice-olomouc/>

#### Díky za pozornost

#### Ondřej Růžička

[www.ondrejruzicka.cz](http://www.ondrejruzicka.cz/)

@ondrejruzicka ruzicka.o@gmail.com